M. Ribot

#### ➪ Retour [au site web](https://grenoble-sciences.ujf-grenoble.fr/pap-ebook/grivet/13-equations-aux-derivees-partielles/projets)

# Formation de motifs en biologie

## 1 Présentation des équations

Les équations de réaction-diffusion peuvent être utilisées pour modéliser l'évolution spatiale et temporelle des concentrations de deux espèces chimiques en interaction. Cette évolution peut donner lieu à d'intéressants motifs (« patterns » en anglais), qui permettent de reproduire les motifs observés sur le pelage de différents animaux, allant des taches de léopards ou de girafes aux rayures des zèbres [\[1\]](#page-3-0). En effet, lors de la formation des motifs sur le pelage d'un animal, plusieurs substances chimiques entrent en jeu : les motifs sont formés de mélamine, elle-même produite par les mélanocytes qui réagissent à différentes substances chimiques.

Pour reproduire cela, on s'inspire de la théorie de la morphogénèse développée par Turing [\[2\]](#page-3-1) et qui donne lieu aux fameuses « structures de Turing ». Ces structures sont rendues possibles par la cohabitation de termes de types différents, plus précisèment par l'interaction entre la diffusion et la non-linéarité du terme de réaction. Ce mécanisme est détaillé dans [\[1\]](#page-3-0).

On considère ici le système suivant, proposé par Thomas pour simuler un système de substances chimiques de type activateur-inhibiteur :

<span id="page-0-0"></span>
$$
\begin{aligned}\n\frac{\partial u}{\partial t} &= D_u \nabla^2 u + \gamma \left( a - u - \rho \frac{uv}{1 + u + Ku^2} \right), \\
\frac{\partial v}{\partial t} &= D_v \nabla^2 v + \gamma \left( \alpha (b - v) - \rho \frac{uv}{1 + u + Ku^2} \right),\n\end{aligned} \tag{1}
$$

posé sur le domaine  $[0,L]^2$ ; les fonctions  $u$  et  $v$  dépendent de trois variables :  $x$  et  $y$  en espace et t en temps. Il est important dans ce système d'avoir deux diffusivités  $D_u$  et  $D_v$ différentes.

On utilise également des conditions de von Neumann aux bords pour  $u$  et  $v$ , c'est-à-dire

$$
\frac{\partial u}{\partial x}(0, y) = \frac{\partial u}{\partial x}(L, y) = 0, \quad \frac{\partial u}{\partial y}(x, 0) = \frac{\partial u}{\partial y}(x, L) = 0,
$$

et la même chose pour la fonction  $v$ . Ces conditions indiquent que les substances chimiques sont bloquées à l'intérieur du domaine considéré et ne peuvent en sortir (au contraire des conditions aux bords de Dirichlet qui fixent la valeur des concentrations aux bords du domaine).

On fera des tests avec différentes conditions initiales. Ce système permet d'obtenir des motifs, ordonnés en réseaux ou non, comme par exemple celui de la figure 1.

## 2 Résolution numérique du système [\(1\)](#page-0-0)

Pour résoudre numériquement ce système de réaction-diffusion, nous allons utiliser une méthode de splitting décrite à la section 13.2.4 du livre [\[3\]](#page-3-2). Les méthodes de splitting sont également expliquées en détails dans [\[4\]](#page-3-3).

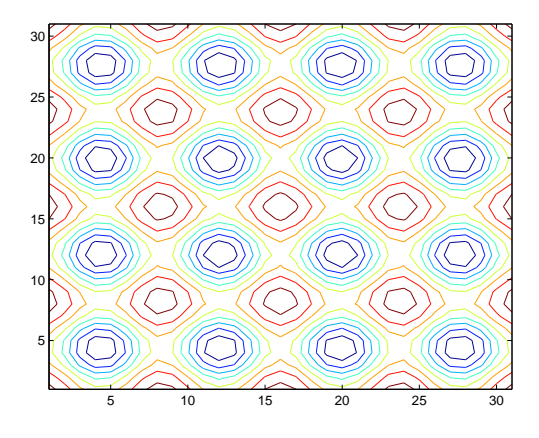

[Figure](pattern.eps) 1 – Exemple de motif

#### <span id="page-1-0"></span>Prise en compte des conditions de von Neumann

Nous allons tout d'abord nous intéresser à la programmation de l'équation de la chaleur en dimension 2 avec conditions de von Neumann aux bords.

- 1. Écrire la matrice des différences finies en dimension 1 pour le laplacien avec conditions aux bords de von Neumann. Pour cela, reprendre la section 13.1.1 de [\[3\]](#page-3-2), où le traitement des conditions aux bords de von Neumann est expliqué. Montrer que la matrice s'écrit comme celle avec conditions aux bords de Dirichlet, en remplaçant seulement les coefficients 2 de la première et de la dernière ligne par 1.
- 2. Écrire la matrice des différences finies en dimension 2 pour le laplacien avec conditions aux bords de von Neumann. On peut vérifier que la matrice a la même structure que la matrice en 2D avec conditions de Dirichlet donnée à l'exercice 1 du chapitre 13 de [\[3\]](#page-3-2).
- 3. Écrire, à partir de cette matrice, la résolution de l'équation de la chaleur en 2D avec un schéma de Crank–Nicolson en temps, comme vu à la section 13.2.1 de [\[3\]](#page-3-2).

### <span id="page-1-1"></span>Méthode de Strang implicite-explicite

On va résoudre le système [\(1\)](#page-0-0) par une méthode de splitting de Strang implicite-explicite. L'évolution de la solution pour un pas de temps  $\tau$  suit alors le schéma suivant :

– Résolution pendant un demi pas de temps  $\tau/2$  de la partie « réaction », c'est-à-dire :

$$
\frac{\partial u}{\partial t} = \gamma \left( a - u - \rho \frac{uv}{1 + u + Ku^2} \right),\,
$$
  

$$
\frac{\partial v}{\partial t} = \gamma \left( \alpha (b - v) - \rho \frac{uv}{1 + u + Ku^2} \right),
$$

avec un schéma explicite en temps.

– Résolution pendant un pas de temps  $\tau$  de la partie « diffusion ». On peut résoudre ici séparément les deux équations pour  $u$  et pour  $v$  qui ne sont pas couplées pour la partie diffusion, c'est-à-dire résoudre

$$
\frac{\partial u}{\partial t} = D_u \nabla^2 u, \text{ puis } \frac{\partial v}{\partial t} = D_v \nabla^2 v,
$$

avec un schéma implicite en temps, par exemple le schéma de Crank–Nicolson.

– Deuxième résolution pendant un demi pas de temps  $\tau/2$  de la partie « réaction » avec un schéma explicite en temps.

### 3 Mise en œuvre du programme

Voici les étapes à suivre pour programmer la résolution du système [\(1\)](#page-0-0).

1. Programmer la résolution de l'équation de la chaleur en 2D

$$
\frac{\partial u}{\partial t} = D_u \nabla^2 u
$$

par différences finies en espace et schéma de Crank–Nicolson en temps avec conditions aux bords de von Neumann

$$
\frac{\partial u}{\partial x}(0, y) = \frac{\partial u}{\partial x}(L, y) = 0, \quad \frac{\partial u}{\partial y}(x, 0) = \frac{\partial u}{\partial y}(x, L) = 0.
$$

On suivra la description de la section [2](#page-1-0) ci-dessus. On pourra combiner les listings 13.1 et 13.3 du livre [\[3\]](#page-3-2), en apportant les modifications liées aux conditions aux bords de von Neumann. On pourra utiliser la fonction contour2d de scilab pour tracer les contours de la solution à représenter.

2. Programmer la résolution du système d'équations différentielles

$$
\frac{\partial u}{\partial t} = \gamma \left( a - u - \rho \frac{uv}{1 + u + Ku^2} \right),\,
$$
  

$$
\frac{\partial v}{\partial t} = \gamma \left( \alpha (b - v) - \rho \frac{uv}{1 + u + Ku^2} \right),
$$

dans le cas où u et v dépendent de trois coordonnées comme ci-dessus, à l'aide d'une des méthodes vues au chapitre 11 du livre [\[3\]](#page-3-2). On pourra utiliser, par exemple, la méthode de Runge–Kutta 2 (méthode d'Euler modifiée) décrite à l'équation (11.13).

- 3. Combiner les deux étapes précédentes pour réaliser la méthode de splitting de Strang implicite-explicite vue à la section [2](#page-1-1) afin de programmer la résolution complète du système [\(1\)](#page-0-0). Soyez attentifs aux pas de temps utilisés pour chaque partie !
- 4. Exécuter le programme avec différents jeux de paramètres, en particulier, avec l'ensemble des paramètres ci-dessous :

$$
D_u = 0,001
$$
;  $Dv = 0,01$ ;  $a = 92$ ;  $b = 64$ ;  $\alpha = 1,5$ ;  $\rho = 18,5$ ;  $K = 0,1$ .

On pourra considérer un domaine de longueur  $L = 1$  avec un pas d'espace (le même pour les deux coordonnées  $x$  et  $y$ )  $h = 1/32$  et un pas de temps  $\tau = 0.01$  et effectuer les simulations jusqu'au temps final  $T = 600$  en traçant régulièrement la solution obtenue.

On pourra essayer différentes conditions initiales pour  $u$  en partant d'une donnée initiale nulle pour  $v$ , par exemple :

$$
-u^{0}(x, y) = 30 \exp(-250((x - 0.5)^{2} + (y - 0.5)^{2}));
$$
  
\n
$$
-u^{0}(x, y) = 30 \exp(-250((x - 0.25)^{2} + (y - 0.5)^{2})) + 30 \exp(-250((x - 0.5)^{2} + (y - 0.25)^{2}));
$$
  
\n
$$
+30 \exp(-250((x - 0.75)^{2} + (y - 0.5)^{2})) + 30 \exp(-250((x - 0.5)^{2} + (y - 0.75)^{2}));
$$

 $-u^{0}(x, y) = 30 \exp(-250((x - 0.25)^{2} + (y - 0.5)^{2})) + 15 \exp(-250((x - 0.5)^{2} + (y - 0.5)^{2}))$  $(0.25)^2)$ ) + 15 exp(-250( $(x-0.75)^2 + (y-0.5)^2$ )) + 15 exp(-250( $(x-0.5)^2 + (y-0.5)^2$ )  $(0,75)^2$ ).

Que remarque-t-on ?

5. Tester également ce qui se passe en remplaçant les conditions aux bords de von Neumann par des conditions aux bords de Dirichlet. Quelles sont, selon vous, les conditions aux bords les plus « physiques » ?

### <span id="page-3-0"></span>Références

- [1] J.D. MURRAY : Mathematical biology. II, volume 18 de Interdisciplinary Applied Mathematics. Springer-Verlag, New York, 3ième édition, 2003. Spatial models and biomedical applications.
- <span id="page-3-1"></span>[2] A.M. TURING : The chemical basis of morphogenesis. *Phil. Trans. R. Soc. B*), 237(641): 37–78, 1952.
- <span id="page-3-3"></span><span id="page-3-2"></span>[3] J.-P. Grivet : Méthodes numériques appliquées pour le scientifique et l'ingénieur. EDP Sciences, Les Ulis, 2ième édition, 2013.
- [4] W. HUNDSDORFER et J. VERWER : Numerical solution of time-dependent advectiondiffusion-reaction equations, volume 33 de Springer Series in Computational Mathematics. Springer-Verlag, Berlin, 2003.